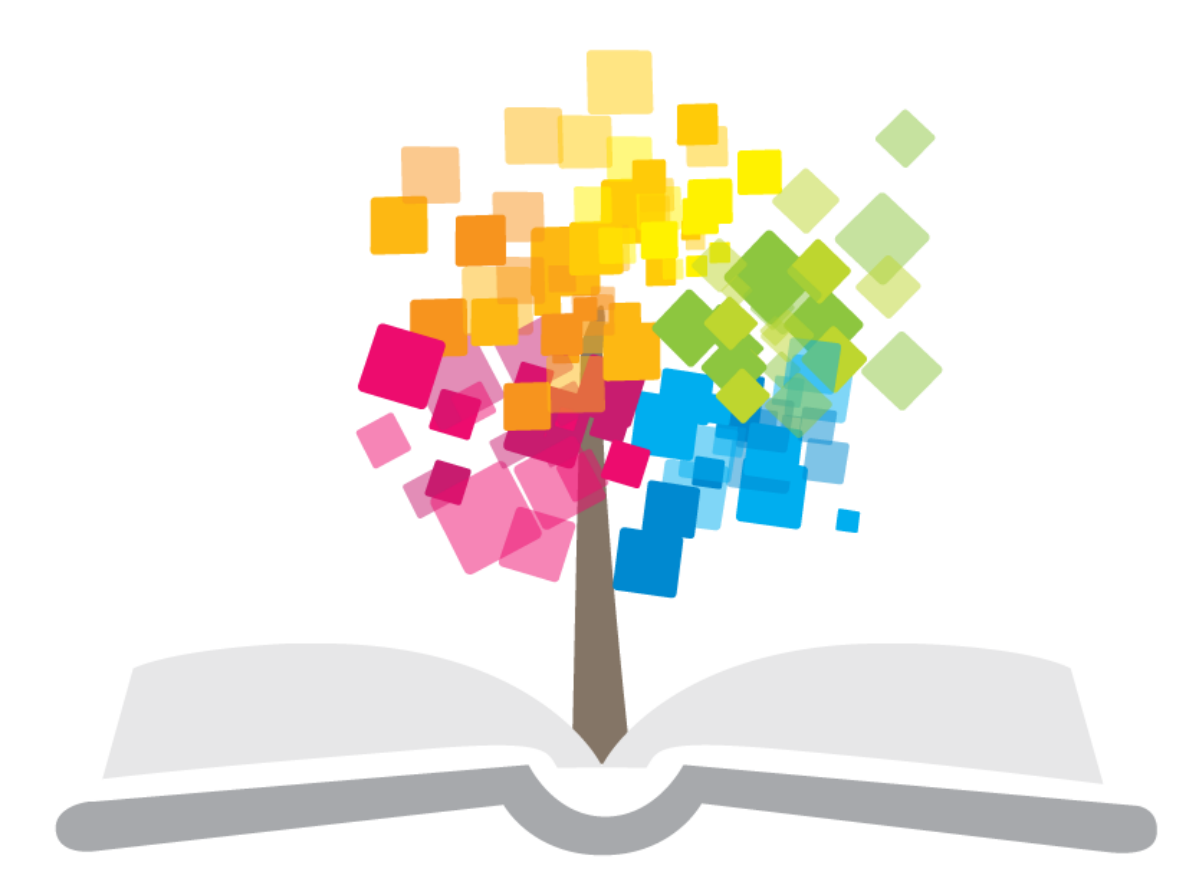

#### ανοικτάμαθήματα opencourses

Βασικές οδηγίες βιντεοσκόπησης

#### **Σημείωμα Αδειοδότησης**

Το παρόν υλικό διατίθεται με τους όρους της άδειας χρήσης Creative Commons Αναφορά Παρόμοια Διανομή 4.0 [1] ή μεταγενέστερη, Διεθνής Έκδοση.

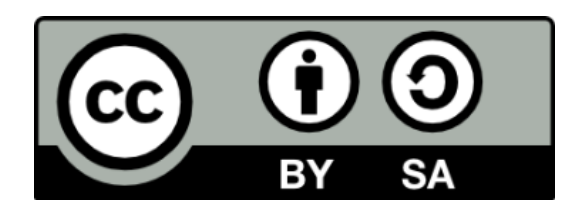

Copyright 2014 Ακαδημαϊκό Διαδίκτυο - GUnet.

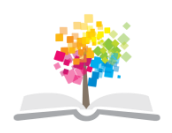

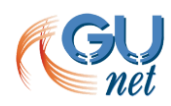

#### **Χρηματοδότηση**

Το έργο "Κεντρικό Μητρώο Ελληνικών Ανοικτών Μαθημάτων" υλοποιείται στο πλαίσιο του Επιχειρησιακού Προγράμματος «Εκπαίδευση και Δια Βίου Μάθηση» και συγχρηματοδοτείται από την Ευρωπαϊκή Ένωση (Ευρωπαϊκό Κοινωνικό Ταμείο) και από εθνικούς πόρους.

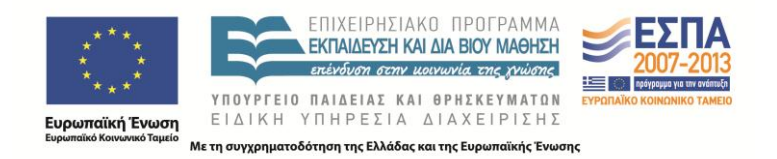

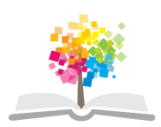

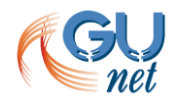

### **Εισαγωγή**

## **Θέματα Παρουσίασης**

- Βιντεοσκόπηση
	- Βασικός εξοπλισμός
	- Γενικές οδηγίες
	- Συχνά προβλήματα τρόποι αντιμετώπισής τους

• Συμπεράσματα

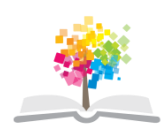

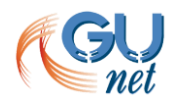

# **Εισαγωγή (1/2)**

- Στο παρελθόν, η βιντεοσκόπηση απαιτούσε πλήθος συσκευών και αρκετή τεχνογνωσία
- Σήμερα, ο εξοπλισμός βιντεοσκόπησης προσφέρει
	- ευκρίνεια εικόνας
	- ποιότητα ήχου
	- ευκολία επεξεργασίας

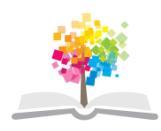

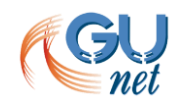

# **Εισαγωγή (2/2)**

- Η βιντεοσκόπηση είναι μέσο για
	- δημιουργία αρχείου πολυμεσικού υλικού για τα δρώμενα που πραγματοποιούνται σε έναν Ο.Τ.Α
	- διάθεση του πολυμεσικού υλικού στο Διαδίκτυο
	- ζωντανή μετάδοση
- Σε μη ειδικά εξοπλισμένο χώρο, η ποιότητα του βίντεο
	- υπολείπεται μεν
	- αποδεκτή δε, εάν …

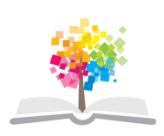

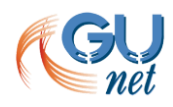

#### **Απαιτούμενος εξοπλισμός**

## **Απαιτούμενος εξοπλισμός**

- Απαιτούμενος εξοπλισμός
- Φορητή κάμερα χειρός
- Τρίποδο
- Μικρόφωνο
- Καλώδια

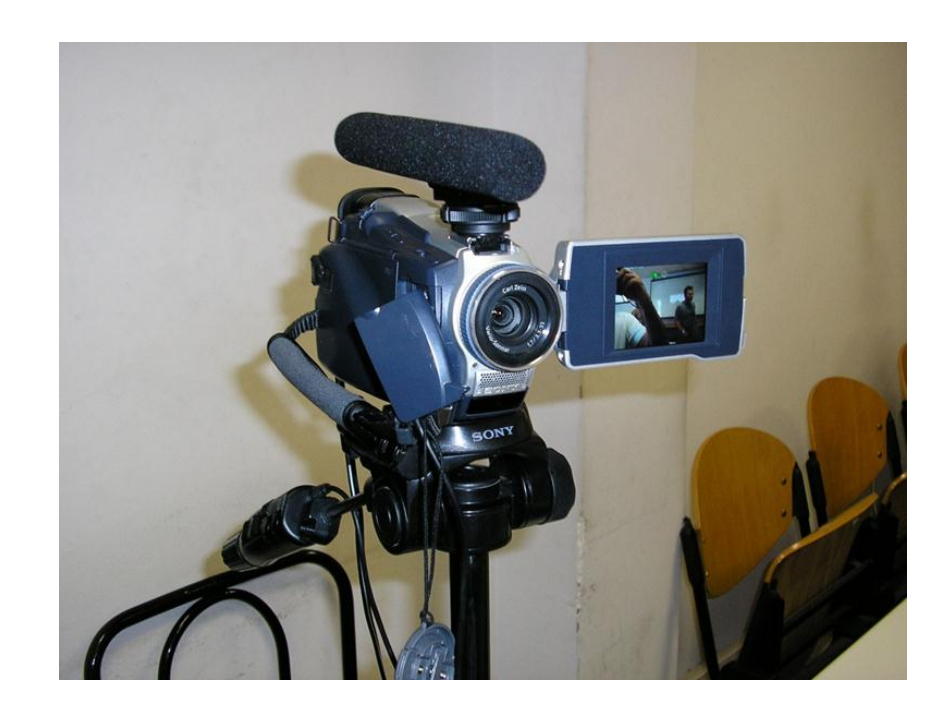

## **Βιντεοκάμερα χειρός κανονικής ανάλυσης**

- Μονό CCD, ανάλυση 800 Κpixels, μέσο miniDV
- Εξόδους:
	- s-video
	- composite video
	- DV (Digital Video)
- Έξοδο ήχου
- Εισόδους ήχου line-in για σύνδεση σε μικροφωνική εγκατάσταση
- Έξοδο USB με δυνατότητα streaming

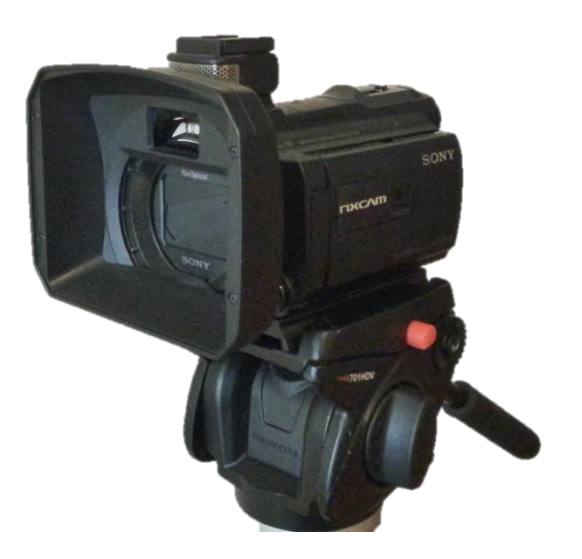

## **Βιντεοκάμερα υψηλής ανάλυσης**

- (+)η ποιότητα του βίντεο
- (-) αρχεία μεγάλου μεγέθους
- (-) η επεξεργασία τους απαιτεί ισχυρούς υπολογιστές και
- (-) ειδικά εμπορικά προγράμματα επεξεργασίας

Προτείνεται η χρήση τους μόνο από τεχνικούς οι οποίοι διαθέτουν εμπειρία στην επεξεργασία βίντεο.

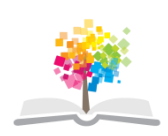

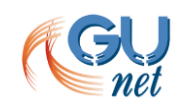

## **Μικρόφωνα (1/4)**

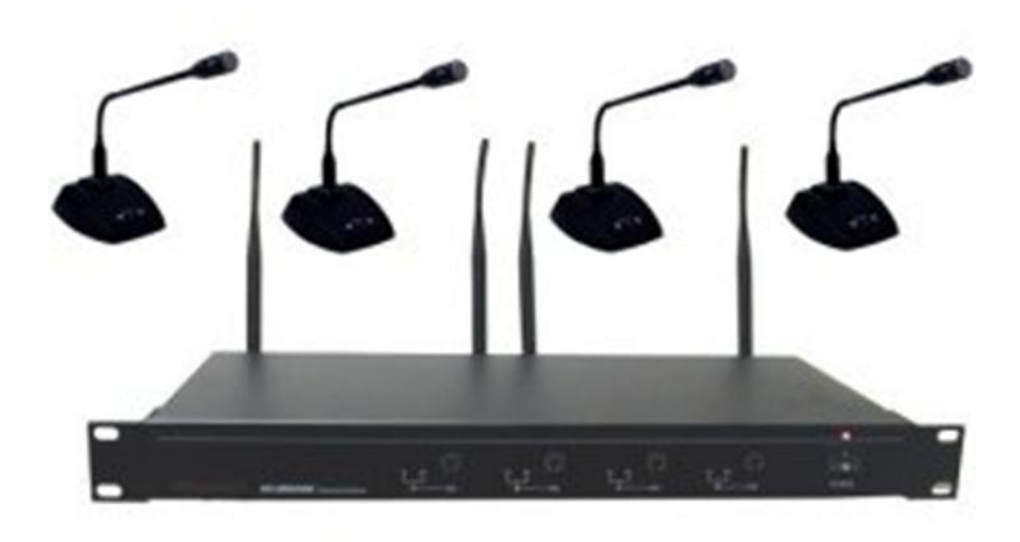

Μικροφωνική εγκατάσταση

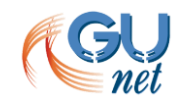

## **Μικρόφωνα (2/4)**

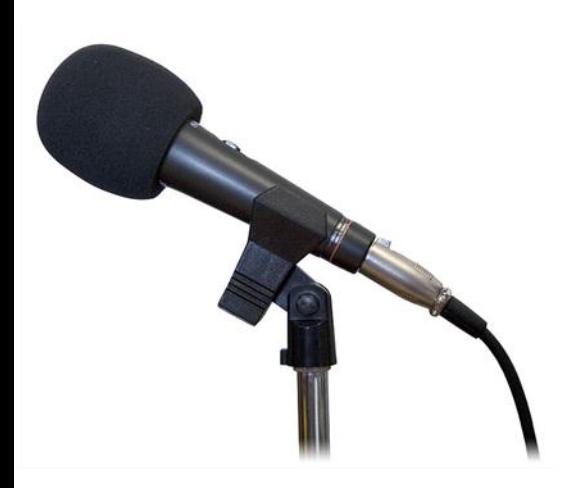

Ενσύρματο μικρόφωνο

https://www.copystars.com/images\_products/shure\_mx393o\_s18897.jpg

## **Μικρόφωνα (3/4)**

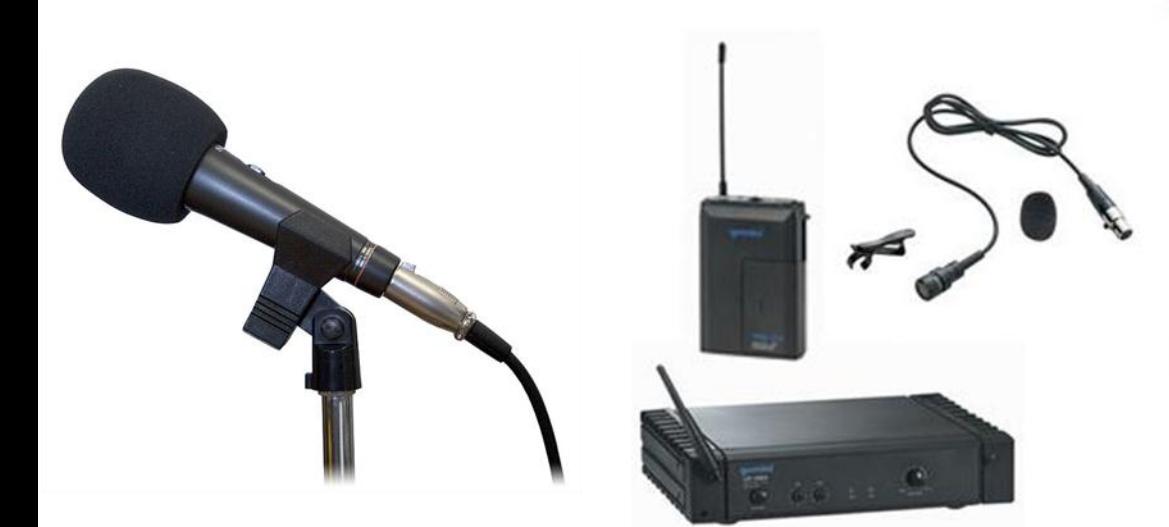

Ενσύρματο μικρόφωνο

Ασύρματο μικρόφωνο τύπου ψείρας

http://www.disco-centre.co.uk/uf1064l.jpg https://www.copystars.com/images\_products/shure\_mx393o\_s18897.jpg

## **Μικρόφωνα (4/4)**

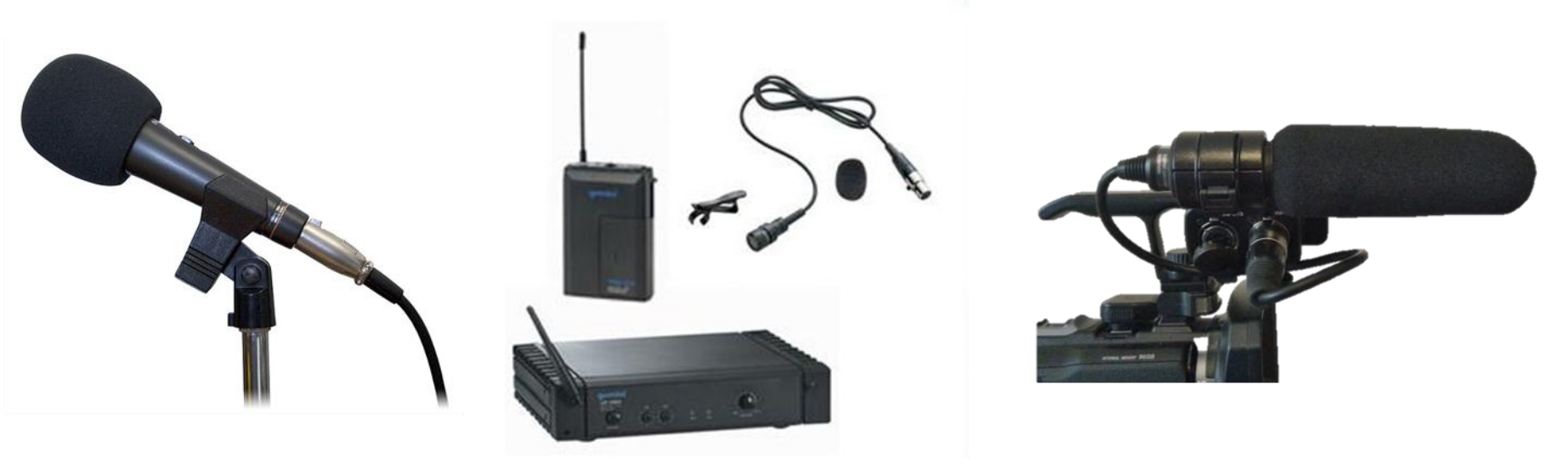

Ενσύρματο μικρόφωνο

Ασύρματο μικρόφωνο τύπου ψείρας

Μικρόφωνο τύπου gun

http://www.disco-centre.co.uk/uf1064l.jpg http://ecx.images-amazon.com/images/I/41G8FKN731L.\_SL500\_AA280\_.jpg https://www.copystars.com/images\_products/shure\_mx393o\_s18897.jpg

## **Τρίποδο**

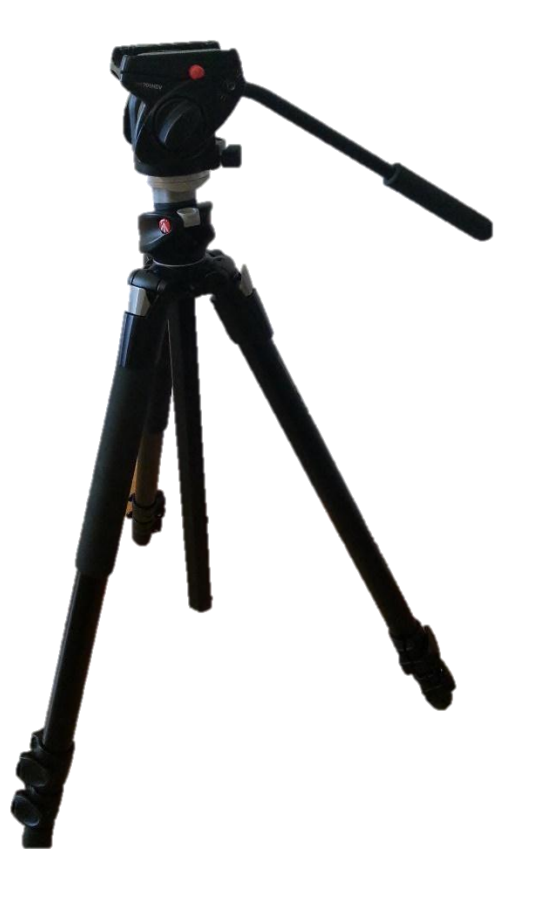

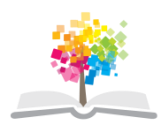

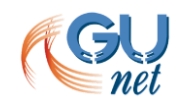

## **Σημεία που χρήζουν προσοχής**

## **Θέματα που χρήζουν προσοχής**

Ήχος Εικόνα Φωτισμός

# **Ήχος – τι να προσέχω**

- Βύσματα των καλωδίων και καλώδια καλής ποιότητας
- ΟΧΙ το ενσωματωμένο μικρόφωνο της κάμερας σε κλειστό χώρο
- Μακριά από:
	- ανοικτά παράθυρα και πόρτες
	- προβολική συσκευή
	- κλιματιστικό
	- UPS με ανεμιστήρα

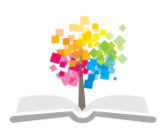

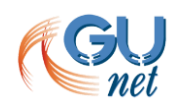

## **Βιντεοκάμερα – τι να προσέχω**

- Καθαρός φακός
- Προσοχή στη διάρκεια εγγραφής στα αποθηκευτικά μέσα
	- miniDV:
		- Standard Play (SP): 60 λεπτά
		- Long Play (LP): 90 λεπτά
	- DVD: 30 λεπτά
	- Σκληρός δίσκος ΗDD, κάρτες μνήμης SD
		- Ελέγξτε τον ελεύθερο χώρο 20

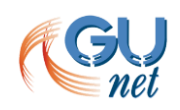

## **Λάθος χρώματα**

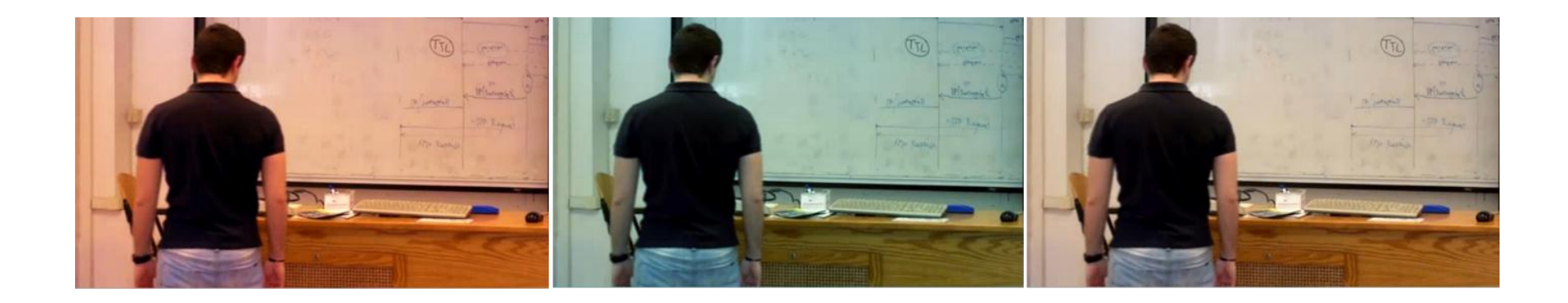

Χωρίς White balance.

Mε White balance.

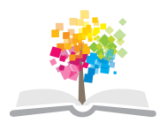

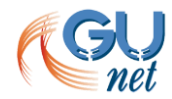

## **Πότε εξισορροπώ το λευκό**

- Στην αρχή κάθε λήψης
- Κάθε φορά που οι συνθήκες του φωτισμού αλλάζουν
- Όταν μετακινήστε σε χώρους με διαφορετικά είδη φωτός:
	- από τον εσωτερικό στον εξωτερικό χώρο
	- από εσωτερικό χώρο σε εσωτερικό χώρο
- Στην διάρκεια κάθε πρωινού και αργά το απόγευμα

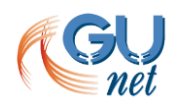

## **Πώς εξισορροπώ το λευκό (1/2)**

- Θα χρειαστείτε:
	- Μια κάμερα με λειτουργία χειροκίνητου White balance.
	- Πρέπει να υπάρχει ένα πλήκτρο λευκής ισορροπίας στην κάμερά σας.
- Προσέξτε:
	- Αν η κάμερά σας χρησιμοποιεί φίλτρα, βεβαιωθείτε ότι χρησιμοποιείτε το σωστό φίλτρο !

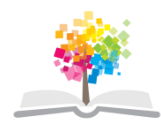

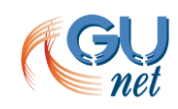

## **Πώς εξισορροπώ το λευκό (2/2)**

- Βήματα:
	- Στρέψτε την κάμερα σε ένα καθαρό λευκό, έτσι ώστε αυτό που βλέπετε στο σκόπευτρο να είναι ως επί το πλείστον λευκό.
	- Ρυθμίστε την κάμερα σας και εστιάστε.
	- Ενεργοποιήστε την λευκή ισορροπία πατώντας το κουμπί.
		- Η κάμερα μπορεί να καθυστερήσει μερικά δευτερόλεπτα για να ολοκληρώσει την διαδικασία.
		- Έπειτα θα λάβετε ένα μήνυμα ή εικόνα στο σκόπευτρο. Κανονικά αυτό θα σας λέει ότι η λευκή ισορροπία έχει πετύχει.
		- Αν το μήνυμα λέει ότι απέτυχε η διαδικασία, πρέπει να ανακαλύψετε το γιατί.

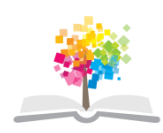

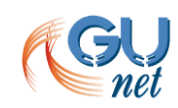

## **Φωτισμός**

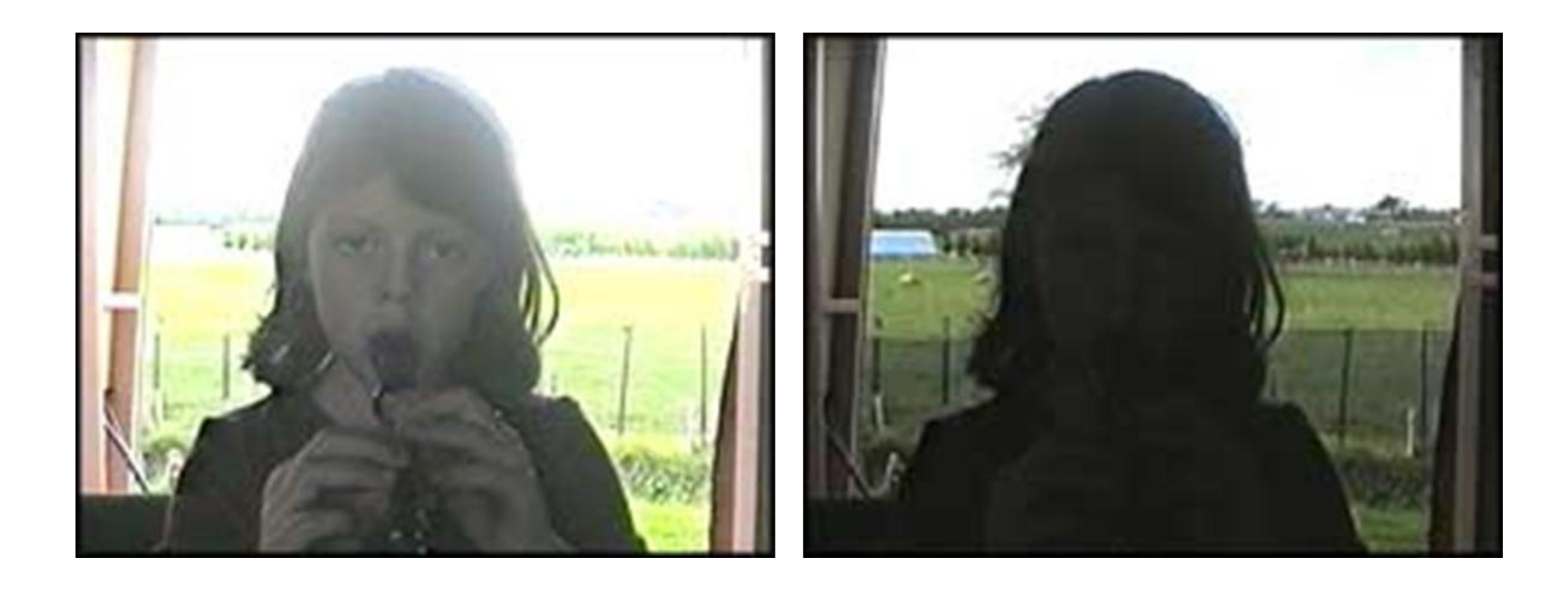

Αποφυγή φωτεινής πηγής Ενεργοποίηση back light λειτουργίας Ανοίξτε την ίριδα

#### **Σκηνοθετικά θέματα**

## **Γενικά (1/2)**

- Ο εισηγητής θα πρέπει να προσέχει τις κινήσεις του, να δίνει οπτικό χώρο στις διαφάνειες που παρουσιάζει και να φροντίζει να μιλάει αργά, καθαρά και χωρίς διακοπές
- Ο χώρος γύρω από τον εισηγητή πρέπει να είναι προσεγμένος
- Η κάμερα τοποθετείται πίσω από το ακροατήριο ή στα πλάγια για να μην αποσπάται η προσοχή του από τον εισηγητή
- Η ιδανική θέση είναι απέναντι από τον εισηγητή

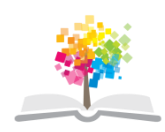

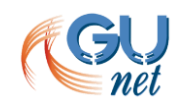

## **Γενικά (2/2)**

- Εάν ο εισηγητής κινείτε σε μία ζώνη, φροντίστε η λήψη της κάμερας να καλύπτει όλο το μέρος της ζώνης,
- Όταν πρέπει να μετακινηθεί η κάμερα zoom-out και zoom-in
- Το υπόβαθρο δεν πρέπει να έχει ούτε πολύ απλό ούτε πολύ σύνθετο φόντο.
- Εάν υπόβαθρο των διαφανειών είναι λευκό ή ανοικτού χρώματος, ζητήστε από τον εισηγητή να αλλάξει το υπόβαθρο των διαφανειών σε σκούρο χρώμα π.χ., μπλε.

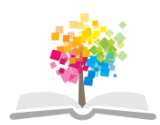

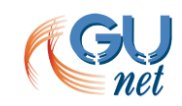

## **Πλάνο**

- Να είναι αρκετά ευρύ ώστε να:
	- περιέχει το εισηγητή ή όλους τους συνομιλητές
- και αρκετά εστιασμένο ώστε να:
	- γίνονται εμφανείς όλες σημαντικές λεπτομέρειες
- Σταθερό πλάνο
	- Ευκολότερη παρακολούθηση για τον τηλεθεατή
- Κινούμενο πλάνο
	- περισσότερα λάθη
- Η εικόνα λήψης να είναι με ελαφρά γωνία προς τα «κάτω» εστιάζοντας τους συμμετέχοντες.

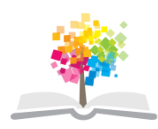

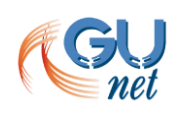

## **Διάφορα**

- Για την αποφυγή ανεπιθύμητων λάμψεων κλείνουμε τα παράθυρα και χρησιμοποιούμε καλής ποιότητας εσωτερικό φωτισμό.
- Αποφεύγουμε μεγάλες αντιθέσεις μπροστά από οθόνες υπολογιστών και συσκευές προβολής διαφανειών (overhead projectors).
- Οι ρυθμίσεις γίνονται πριν την είσοδο των συμμετεχόντων.

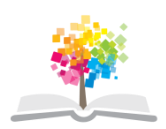

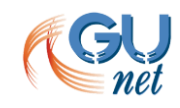

### **Διαφάνειες**

Τμήμα Πληροφορικής και Τηλεπικοινωνιών

 $\neg$ ш

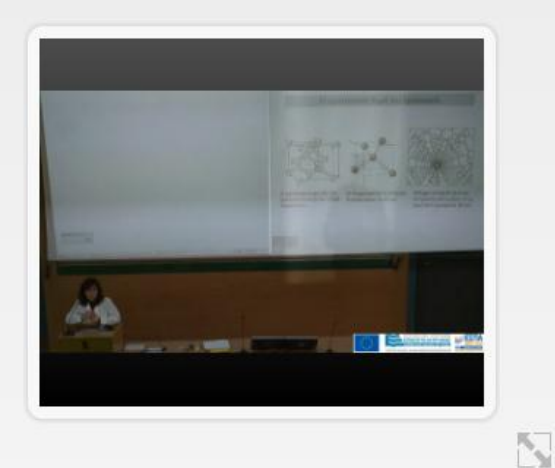

Σειρά: Ηλεκτρονική Θέμα: Η επαφή pn (Ενότητα 2. Διάλεξη 1.) Ομιλητής: Αγγελική Αραπογιάννη Ημερομηνία: 23-03-2012

#### Η κρυσταλλική δομή του ημιαγωγού

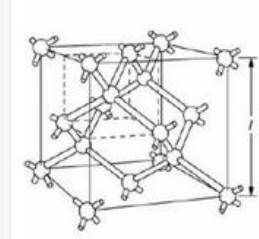

Η μοναδιαία κυψελίδα του κρυστάλλου πυριτίου (δομή διαμαντιού)

Οι δεσμοί μεταξύ τεσσάρων πλησιέστερων γειτόνων.

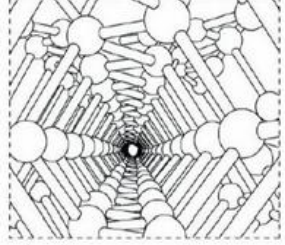

Άποψη του κρυσταλλικού πλέγματος κατά μήκος ενός κρυσταλλογραφικού άξονα.

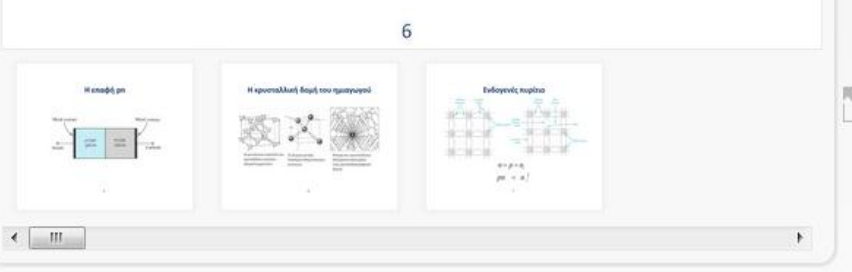

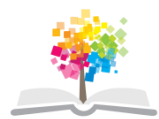

### **Διαφάνειες**

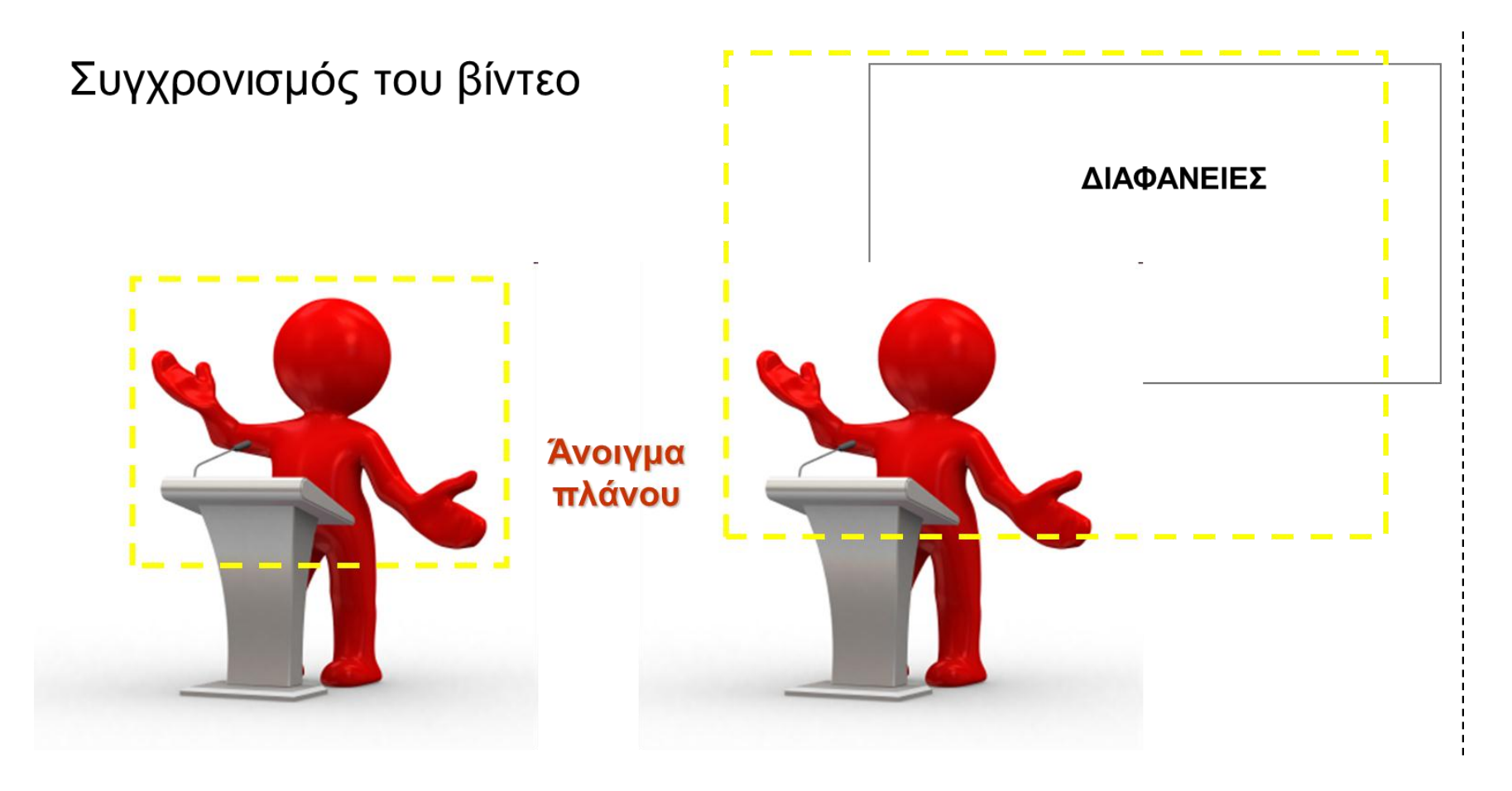

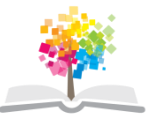

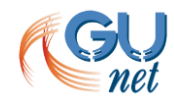

#### **Κάλυψη διαφανειών**

Διαφάνειες στο πλάνο

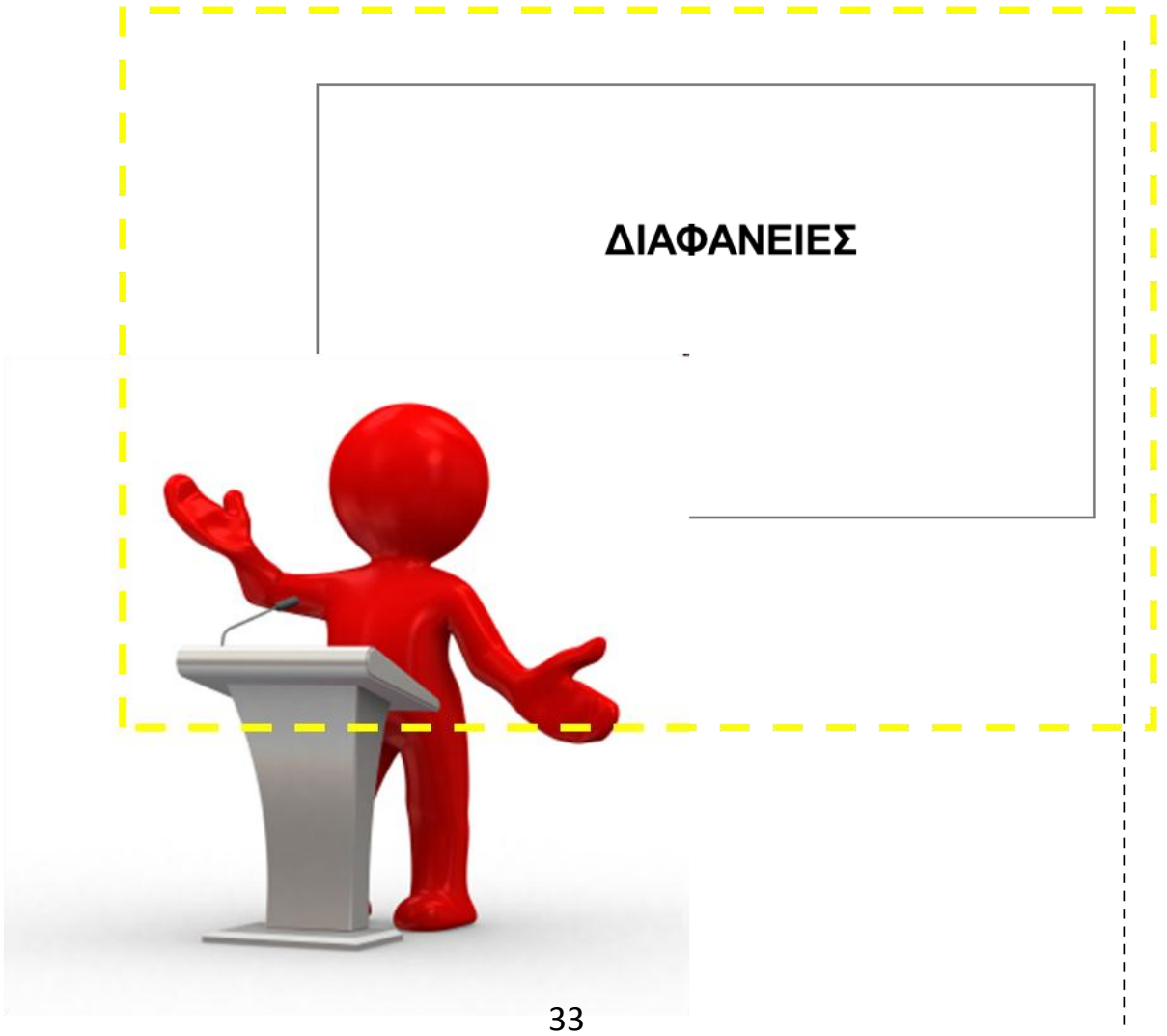

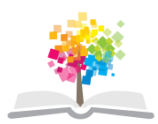

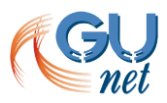

#### **Συμπεράσματα**

## **Συμπεράσματα**

Η βιντεοσκόπηση είναι μία σχετικά απλή διαδικασία με ελεγχόμενο αποτέλεσμα, αρκεί κανείς να διαθέτει τον κατάλληλο εξοπλισμό, να ακολουθεί τις βασικές οδηγίες και να διαθέσει χρόνο για δοκιμές ώστε να αποκτηθεί η ελάχιστη εμπειρία που απαιτείται

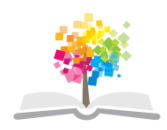

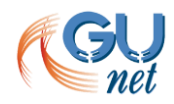

## **Ευχαριστώ !**

#### Ώρα για συζήτηση !

## **Σημειώματα (1 από 2)**

#### **Σημείωμα Αναφοράς**

Copyright 2014 Eθνικόν και Καποδιστριακόν Πανεπιστήμιον Αθηνών. Παναγιώτης Μαρκόπουλος, Παντελής Μπαλαούρας. «Βασικές οδηγίες βιντεοσκόπησης» Έκδοση: 1.0. Αθήνα 2014. Διαθέσιμο από τη δικτυακή διεύθυνση εδώ, 11/02/2014.

#### **Σημείωμα Αδειοδότησης**

Το παρόν υλικό διατίθεται με τους όρους της άδειας χρήσης Creative Commons Αναφορά Παρόμοια Διανομή 4.0 [1] ή μεταγενέστερη, Διεθνής Έκδοση.

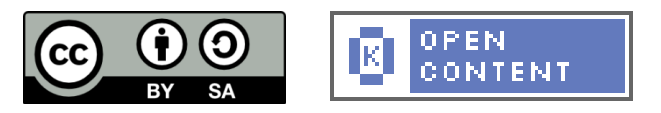

Η άδεια αυτή ανήκει στις άδειες που ακολουθούν τις προδιαγραφές του Oρισμού Ανοικτής Γνώσης [2], είναι ανοικτό πολιτιστικό έργο [3] και για το λόγο αυτό αποτελεί ανοικτό περιεχόμενο [4].

[1] http://creativecommons.org/licenses/by-sa/4.0/deed. el

[2] http://opendefinition.org/okd/ellinika/

[3] http://freedomdefined.org/Definition/El

[4] http://opendefinition.org/buttons/

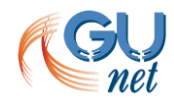

## **Σημειώματα (2 από 2)**

#### **Διατήρηση Σημειωμάτων**

Οποιαδήποτε αναπαραγωγή ή διασκευή του υλικού θα πρέπει να συμπεριλαμβάνει:

- Το Σημείωμα Αναφοράς
- Το Σημείωμα Αδειοδότησης
- Τη δήλωση διατήρησης Σημειωμάτων
- Το σημείωμα χρήσης έργων τρίτων (εφόσον υπάρχει)

μαζί με τους συνοδευόμενους υπερσυνδέσμους.

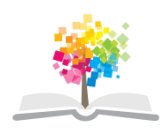

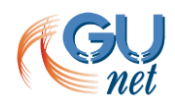